## **BAB V**

## **HASIL ANALISIS DAN REKOMENDASI**

### **5.1. GAMBARAN UMUM RESPONDEN**

Penyebaran kuisioner dilakukan pada tanggal 6 Januari 2021 kepada 100 orang anggota komunitas bulutangkis di Indonesia. Sebelum mengisi kuisioner, responden sudah dipastikan berusia diatas 15 tahun dan pernah mengakses *website* www.tournamentsoftware.com. Dari total 100 orang responden, 64% berjenis kelamin perempuan, 32% laki-laki dan 4% memilih untuk tidak menjawab, disajikan pada gambar 5.1.

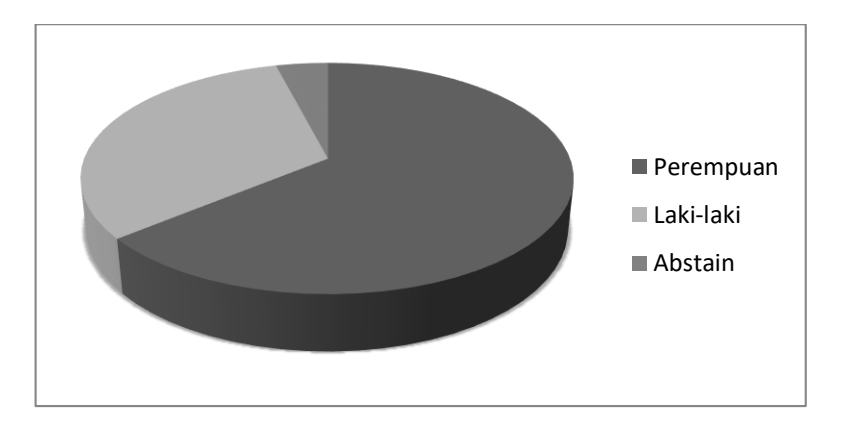

**Gambar 5.1 Diagram Jenis Kelamin Responden**

Rentang usia responden pada penelitian ini berkisar antara 15 hingga 49 tahun. Terdapat 13 orang responden yang berada dalam rentang usia 15-19 tahun, 78 orang dalam rentang usia 20-29 tahun, 8 orang dalam rentang usia 30-39 tahun dan 1

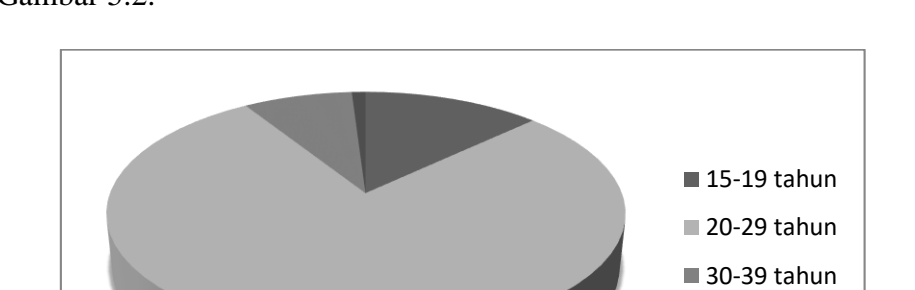

 $\blacksquare$  40-49 tahun

orang dalam rentang usia 40-49 tahun. Diagram rentang usia responden ditampilkan dalam Gambar 5.2.

**Gambar 5.2 Diagram Rentang Usia Responden**

Semua responden pernah mengakses *website* www.tournamentsoftware.com dengan rata-rata akses 5,9 hari dari 7 hari saat turnamen berlangsung. Saat tidak ada turnamen berlangsung, 13 orang responden tetap mengakses secara sering website www.tournamentsoftware.com, 69 orang mengakses website sesekali dan 22 orang tidak pernah mengakses website saat tidak ada turnamen berlangsung.

# **5.2. UJI VALIDITAS DAN REABILITAS**

#### **5.2.1. Uji Validitas**

Uji validitas dilakukan untuk mengecek keabsahan/validitas masing-masing variabel yaitu, *Usability* (X1), *Information Quality* (X2), *Interaction Quality* (X3) dan Kepuasan Pengguna (Y) menggunakan *tool* SPSS versi 26. Jika hasil r hitung yang didapatkan lebih besar dari koefisen r tabel maka data valid. Nilai r tabel yang

digunakan pada uji validitas ini menggunakan df = 98 (jumlah responden-2) dan tingkat signifikansi 0,05 dan dapat dilihat pada tabel 5.1.

|              | Tingkat Signifikasi untuk uji 2 arah |        |        |        |        |  |  |
|--------------|--------------------------------------|--------|--------|--------|--------|--|--|
| $df = (N-2)$ | 0,1                                  | 0,05   | 0,02   | 0,01   | 0,001  |  |  |
| 90           | 0,1726                               | 0,2050 | 0,2422 | 0,2673 | 0,3375 |  |  |
| 91           | 0,1716                               | 0,2039 | 0,2659 | 0,2659 | 0,3358 |  |  |
| 92           | 0,1707                               | 0,2028 | 0,2645 | 0,2645 | 0,3341 |  |  |
| 93           | 0,1698                               | 0,2017 | 0,2631 | 0,2631 | 0,3323 |  |  |
| 94           | 0,1689                               | 0,2006 | 0,2617 | 0,2617 | 0,3307 |  |  |
| 95           | 0,1680                               | 0,1996 | 0,2604 | 0,2604 | 0,3290 |  |  |
| 96           | 0,1671                               | 0,1986 | 0,2591 | 0,2591 | 0,3274 |  |  |
| 97           | 0,1663                               | 0,1975 | 0,2578 | 0,2578 | 0,3258 |  |  |
| 98           | 0,1654                               | 0,1966 | 0,2565 | 0,2565 | 0,3242 |  |  |
| 99           | 0,1646                               | 0,1956 | 0,2552 | 0,2552 | 0,3226 |  |  |
| 100          | 0,1638                               | 0,1946 | 0,2540 | 0,2540 | 0,3211 |  |  |
| 101          | 0,1630                               | 0,1937 | 0,2290 | 0,2528 | 0,3196 |  |  |
| 102          | 0,1622                               | 0,1927 | 0,2279 | 0,2515 | 0,3181 |  |  |
| 103          | 0,1614                               | 0,1918 | 0,2268 | 0,2504 | 0,3166 |  |  |
| 104          | 0,1606                               | 0,1909 | 0,2257 | 0,2492 | 0,3135 |  |  |
| 105          | 0,1599                               | 0,1900 | 0,2247 | 0,2480 | 0,3137 |  |  |

**Tabel 5.1 Tabel Koefisien Korelasi (r)**

Setelah ditentukan r hitung yang digunakan, dilakukan uji validitas terhadap bulir-bulir jawaban kuisioner untuk variabel X1. Uji validitas menggunakan metode pearson *correlation* menggunakan *tool* SPSS 26. Hasil uji validitas X1, X2, X3 dan Y ditampilkan dalam tabel 5.2, 5.3, 5.4 dan 5.5.

|                 | <b>Correlations</b> |              |                 |              |              |                 |                   |              |              |  |
|-----------------|---------------------|--------------|-----------------|--------------|--------------|-----------------|-------------------|--------------|--------------|--|
|                 |                     | US1          | US <sub>2</sub> | US3          | US4          | US <sub>5</sub> | US6               | US7          | <b>Total</b> |  |
| US1             | PC                  | $\mathbf{1}$ | $.754***$       | $.705***$    | $.657***$    | $.202*$         | 0.184             | $.353***$    | .779         |  |
|                 | Sig.                |              | 0.000           | 0.000        | 0.000        | 0.044           | 0.066             | 0.000        | 0.000        |  |
|                 | N                   | 100          | 100             | 100          | 100          | 100             | 100               | 100          | 100          |  |
| US <sub>2</sub> | PC                  | $.754***$    | $\mathbf{1}$    | $.733***$    | $.606***$    | 0.192           | $.212*$           | $.457***$    | $.794***$    |  |
|                 | Sig.                | 0.000        |                 | 0.000        | 0.000        | 0.056           | 0.034             | 0.000        | 0.000        |  |
|                 | ${\bf N}$           | 100          | 100             | 100          | 100          | 100             | 100               | 100          | 100          |  |
| US3             | PC                  | $.705***$    | $.733***$       | $\mathbf{1}$ | $.664***$    | 0.164           | $.232*$           | $.324***$    | $.774***$    |  |
|                 | Sig.                | 0.000        | 0.000           |              | 0.000        | 0.104           | 0.020             | 0.001        | 0.000        |  |
|                 | N                   | 100          | 100             | 100          | 100          | 100             | 100               | 100          | 100          |  |
| US4             | PC                  | $.657***$    | $.606^{**}$     | $.664***$    | $\mathbf{1}$ | 0.176           | $.262***$         | $.299***$    | $.751***$    |  |
|                 | Sig.                | 0.000        | 0.000           | 0.000        |              | 0.081           | 0.008             | 0.003        | 0.000        |  |
|                 | ${\bf N}$           | 100          | 100             | 100          | 100          | 100             | 100               | 100          | 100          |  |
| US5             | PC                  | $.202*$      | 0.192           | 0.164        | 0.176        | $\mathbf{1}$    | $.368***$         | $.257***$    | $.542***$    |  |
|                 | Sig.                | 0.044        | 0.056           | 0.104        | 0.081        |                 | 0.000             | 0.010        | 0.000        |  |
|                 | ${\bf N}$           | 100          | 100             | 100          | 100          | 100             | 100               | 100          | 100          |  |
| US6             | <b>PC</b>           | 0.184        | $.212*$         | $.232*$      | .262         | .368            | $\mathbf{1}$      | $.400***$    | $.569$ **    |  |
|                 | Sig.                | 0.066        | 0.034           | 0.020        | 0.008        | 0.000           |                   | 0.000        | 0.000        |  |
|                 | ${\bf N}$           | 100          | 100             | 100          | 100          | 100             | 100               | 100          | 100          |  |
| US7             | PC                  | $.353***$    | .457            | $.324***$    | $.299***$    | $.257***$       | $.400^{\ast\ast}$ | $\mathbf{1}$ | $.617***$    |  |
|                 | Sig.                | 0.000        | 0.000           | 0.001        | 0.003        | 0.010           | 0.000             |              | 0.000        |  |
|                 | $\mathbf N$         | 100          | 100             | 100          | 100          | 100             | 100               | 100          | 100          |  |
| <b>Total</b>    | PC                  | $.779***$    | $.794***$       | $.774***$    | $.751$ **    | $.542***$       | .569              | $.617***$    | $\mathbf{1}$ |  |
|                 | Sig.                | 0.000        | 0.000           | 0.000        | 0.000        | 0.000           | 0.000             | 0.000        |              |  |
|                 | ${\bf N}$           | 100          | 100             | 100          | 100          | 100             | 100               | 100          | 100          |  |

**Tabel 5.2 Uji Validitas** *Usability* **(X1)**

Setelah didapatkan nilai r hitung menggunakan SPSS, dilakukan perbandingan antara nilai r hitung dengan nilai r tabel yang menghasilkan US1 sampai US7 lebih besar dari 0,1966. Sehingga, semua pertanyaan pada variabel X1 valid.

|                 | <b>Correlations</b> |              |              |              |              |                 |                 |              |              |
|-----------------|---------------------|--------------|--------------|--------------|--------------|-----------------|-----------------|--------------|--------------|
|                 |                     | IF1          | IF2          | IF3          | IF4          | IF <sub>5</sub> | IF <sub>6</sub> | IF7          | <b>Total</b> |
| IF1             | PC                  | $\mathbf{1}$ | $.686^{**}$  | .408         | $.531***$    | $.301$ **       | $.232*$         | 0.148        | $.701***$    |
|                 | Sig.                |              | 0.000        | 0.000        | 0.000        | 0.002           | 0.020           | 0.142        | 0.000        |
|                 | $\mathbf N$         | 100          | 100          | 100          | 100          | 100             | 100             | 100          | 100          |
| IF2             | PC                  | $.686^{**}$  | $\mathbf{1}$ | $.368***$    | .502         | 0.179           | 0.179           | 0.120        | $.627***$    |
|                 | Sig.                | 0.000        |              | 0.000        | 0.000        | 0.075           | 0.074           | 0.234        | 0.000        |
|                 | ${\bf N}$           | 100          | 100          | 100          | 100          | 100             | 100             | 100          | 100          |
| IF3             | PC                  | .408         | .368         | $\mathbf{1}$ | $.495***$    | $.301$ **       | $.211*$         | $.233*$      | $.661$ **    |
|                 | Sig.                | 0.000        | 0.000        |              | 0.000        | 0.002           | 0.035           | 0.020        | 0.000        |
|                 | ${\bf N}$           | 100          | 100          | 100          | 100          | 100             | 100             | 100          | 100          |
| IF4             | PC                  | .531 $*$     | $.502$ **    | $.495***$    | $\mathbf{1}$ | $.251*$         | $.395***$       | 0.189        | $.721***$    |
|                 | Sig.                | 0.000        | 0.000        | 0.000        |              | 0.012           | 0.000           | 0.060        | 0.000        |
|                 | $\mathbf N$         | 100          | 100          | 100          | 100          | 100             | 100             | 100          | 100          |
| IF <sub>5</sub> | PC                  | $.301$ **    | 0.179        | $.301$ **    | $.251*$      | $\mathbf{1}$    | $.378***$       | $.347***$    | $.621$ **    |
|                 | Sig.                | 0.002        | 0.075        | 0.002        | 0.012        |                 | 0.000           | 0.000        | 0.000        |
|                 | ${\bf N}$           | 100          | 100          | 100          | 100          | 100             | 100             | 100          | 100          |
| IF <sub>6</sub> | PC                  | $.232*$      | 0.179        | $.211*$      | $.395***$    | .378            | $\mathbf{1}$    | $.552***$    | .657         |
|                 | Sig.                | 0.020        | 0.074        | 0.035        | 0.000        | 0.000           |                 | 0.000        | 0.000        |
|                 | ${\bf N}$           | 100          | 100          | 100          | 100          | 100             | 100             | 100          | 100          |
| IF7             | PC                  | 0.148        | 0.120        | $.233*$      | 0.189        | $.347***$       | $.552***$       | $\mathbf{1}$ | $.590***$    |
|                 | Sig.                | 0.142        | 0.234        | 0.020        | 0.060        | 0.000           | 0.000           |              | 0.000        |
|                 | ${\bf N}$           | 100          | 100          | 100          | 100          | 100             | 100             | 100          | 100          |
| <b>Total</b>    | PC                  | $.701$ **    | $.627**$     | $.661$ **    | $.721$ **    | $.621**$        | $.657***$       | $.590***$    | 1            |
|                 | Sig.                | 0.000        | 0.000        | 0.000        | 0.000        | 0.000           | 0.000           | 0.000        |              |
|                 | N                   | 100          | 100          | 100          | 100          | 100             | 100             | 100          | 100          |

**Tabel 5.3 Uji Validitas** *Information Quality* **(X2)**

Hasil perbandingan menunjukan nilai IF1 sampai IF7 lebih besar dari 0,1966. Artinya nilai r hitung semua pertanyaan variabel X2 lebih besar dari r tabel. Semua pertanyaan pada variabel X2 dinyatakan valid.

|                 |           |           |              | <b>Correlations</b> |             |              |                 |              |
|-----------------|-----------|-----------|--------------|---------------------|-------------|--------------|-----------------|--------------|
|                 |           | IN1       | IN2          | IN3                 | IN4         | IN5          | IN <sub>6</sub> | <b>Total</b> |
| IN1             | <b>PC</b> | 1         | 0.085        | 0.125               | 0.141       | 0.192        | $.201*$         | $.347***$    |
|                 | Sig.      |           | 0.398        | 0.217               | 0.163       | 0.055        | 0.045           | 0.000        |
|                 | N         | 100       | 100          | 100                 | 100         | 100          | 100             | 100          |
| IN2             | <b>PC</b> | 0.085     | $\mathbf{1}$ | $.857***$           | $.486***$   | $.234*$      | $.420**$        | $.772***$    |
|                 | Sig.      | 0.398     |              | 0.000               | 0.000       | 0.019        | 0.000           | 0.000        |
|                 | ${\bf N}$ | 100       | 100          | 100                 | 100         | 100          | 100             | 100          |
| IN3             | PC        | 0.125     | $.857**$     | 1                   | $.536^{**}$ | $.205*$      | $.543**$        | $.814***$    |
|                 | Sig.      | 0.217     | 0.000        |                     | 0.000       | 0.041        | 0.000           | 0.000        |
|                 | N         | 100       | 100          | 100                 | 100         | 100          | 100             | 100          |
| IN4             | PC        | 0.141     | $.486**$     | $.536^{**}$         | 1           | $.487**$     | $.644***$       | $.818***$    |
|                 | Sig.      | 0.163     | 0.000        | 0.000               |             | 0.000        | 0.000           | 0.000        |
|                 | ${\bf N}$ | 100       | 100          | 100                 | 100         | 100          | 100             | 100          |
| IN <sub>5</sub> | PC        | 0.192     | $.234*$      | $.205*$             | $.487**$    | $\mathbf{1}$ | $.337***$       | $.588$ **    |
|                 | Sig.      | 0.055     | 0.019        | 0.041               | 0.000       |              | 0.001           | 0.000        |
|                 | ${\bf N}$ | 100       | 100          | 100                 | 100         | 100          | 100             | 100          |
| IN <sub>6</sub> | <b>PC</b> | $.201*$   | $.420**$     | $.543***$           | $.644***$   | $.337***$    | 1               | $.767***$    |
|                 | Sig.      | 0.045     | 0.000        | 0.000               | 0.000       | 0.001        |                 | 0.000        |
|                 | ${\bf N}$ | 100       | 100          | 100                 | 100         | 100          | 100             | 100          |
| <b>Total</b>    | <b>PC</b> | $.347***$ | $.772***$    | $.814***$           | $.818***$   | $.588***$    | $.767***$       | 1            |
|                 | Sig.      | 0.000     | 0.000        | 0.000               | 0.000       | 0.000        | 0.000           |              |
|                 | N         | 100       | 100          | 100                 | 100         | 100          | 100             | 100          |

**Tabel 5.4 Uji Validitas** *Interaction Quality* **(X3)**

Hasil perbandingan menunjukan nilai IN1 sampai IN6 lebih besar dari 0,1966. Artinya nilai r hitung semua pertanyaan variabel X3 lebih besar dari r tabel. Semua pertanyaan pada variabel X3 dinyatakan valid.

|                 | <b>Correlations</b> |              |                 |              |           |              |  |  |  |
|-----------------|---------------------|--------------|-----------------|--------------|-----------|--------------|--|--|--|
|                 |                     | KP1          | KP <sub>2</sub> | KP3          | KP4       | <b>Total</b> |  |  |  |
| KP1             | <b>PC</b>           | 1            | $.569***$       | $.450**$     | $.380**$  | $.788***$    |  |  |  |
|                 | Sig.                |              | 0.000           | 0.000        | 0.000     | 0.000        |  |  |  |
|                 | N                   | 100          | 100             | 100          | 100       | 100          |  |  |  |
| KP <sub>2</sub> | PC                  | $.569**$     | 1               | $.470**$     | $.454***$ | $.823***$    |  |  |  |
|                 | Sig.                | 0.000        |                 | 0.000        | 0.000     | 0.000        |  |  |  |
|                 | N                   | 100          | 100             | 100          | 100       | 100          |  |  |  |
| KP3             | <b>PC</b>           | $.450**$     | $.470**$        | $\mathbf{1}$ | $.513***$ | $.763***$    |  |  |  |
|                 | Sig.                | 0.000        | 0.000           |              | 0.000     | 0.000        |  |  |  |
|                 | N                   | 100          | 100             | 100          | 100       | 100          |  |  |  |
| KP4             | <b>PC</b>           | $.380^{***}$ | $.454***$       | $.513***$    | 1         | $.731***$    |  |  |  |
|                 | Sig.                | 0.000        | 0.000           | 0.000        |           | 0.000        |  |  |  |
|                 | N                   | 100          | 100             | 100          | 100       | 100          |  |  |  |
| <b>Total</b>    | <b>PC</b>           | $.788***$    | $.823***$       | $.763***$    | $.731***$ | 1            |  |  |  |
|                 | Sig.                | 0.000        | 0.000           | 0.000        | 0.000     |              |  |  |  |
|                 | N                   | 100          | 100             | 100          | 100       | 100          |  |  |  |

**Tabel 5.5 Uji Validitas Kepuasan Pengguna (Y)**

Hasil perbandingan menunjukan nilai KP1 sampai KP4 lebih besar dari 0,1966. Artinya nilai r hitung semua pertanyaan variabel Y lebih besar dari r tabel Semua pertanyaan pada variabel Y dinyatakan valid. Rangkuman hasil uji validitas variabel *usability* (X1), kualitas informasi (X2), kualitas interaksi (X3) dan kepuasan pengguna (Y) disajikan dalam tabel 5.6.

**Tabel 5.6 Hasil Uji Validitas** 

| No | Kode            | r hitung | r tabel | Kesimpulan |
|----|-----------------|----------|---------|------------|
|    | US <sub>1</sub> | 0,779    | 0,1966  | Valid      |
| 2  | US <sub>2</sub> | 0,794    | 0,1966  | Valid      |
| 3  | US <sub>3</sub> | 0,774    | 0,1966  | Valid      |
|    | US <sub>4</sub> | 0,751    | 0,1966  | Valid      |
|    | US5             | 0,542    | 0,1966  | Valid      |

| 6  | US <sub>6</sub> | 0,569 | 0,1966 | Valid |
|----|-----------------|-------|--------|-------|
| 7  | US7             | 0,617 | 0,1966 | Valid |
| 8  | IF1             | 0,701 | 0,1966 | Valid |
| 9  | IF <sub>2</sub> | 0,627 | 0,1966 | Valid |
| 10 | IF3             | 0,661 | 0,1966 | Valid |
| 11 | IF4             | 0,721 | 0,1966 | Valid |
| 12 | IF <sub>5</sub> | 0,621 | 0,1966 | Valid |
| 13 | IF <sub>6</sub> | 0,657 | 0,1966 | Valid |
| 14 | IF7             | 0,590 | 0,1966 | Valid |
| 15 | IN1             | 0,347 | 0,1966 | Valid |
| 16 | IN2             | 0,772 | 0,1966 | Valid |
| 17 | IN3             | 0,814 | 0,1966 | Valid |
| 18 | IN4             | 0,818 | 0,1966 | Valid |
| 19 | IN5             | 0,588 | 0,1966 | Valid |
| 20 | IN <sub>6</sub> | 0,767 | 0,1966 | Valid |
| 21 | KP1             | 0,788 | 0,1966 | Valid |
| 22 | KP <sub>2</sub> | 0,823 | 0,1966 | Valid |
| 23 | KP3             | 0,763 | 0,1966 | Valid |
| 24 | KP4             | 0,731 | 0,1966 | Valid |

Berdasarkan uji validitas yang telah dilakukan, dapat disimpulkan bahwa setiap butir pertanyaan, baik X1, X2, X3 dan Y, dalam kuisioner penelitian ini valid.

## **5.2.2. Uji Reliabilitas**

Uji reliabilitas dilakukan untuk menguji konsistensi alat ukur, apakah hasilnya konsisten jika pengukuran diulang. Uji reliabilitas yang digunakan pada penelitian ini yaitu menggunakan metode *Cronbach Alpha*. Jika nilai *alpha* lebih besar dari 0.7 maka item-item angket yang digunakan dinyatakan reliabel atau konsisten, sebaliknya jika nilai *alpha* lebih kecil dari 0,7 maka item-item kuisioner yang digunakan dinyatakan tidak reliabel atau tidak konsisten. Nilai Cronbach's Alpha dari masingmasing variabel disajikan dalam tabel 5.7, 5.8, 5.9 dan 5.10

**Tabel 5.7 Uji Reabilitas** *Usability* **(X1)**

| <b>Reliability Statistics</b> |            |  |  |  |
|-------------------------------|------------|--|--|--|
| <b>Cronbach's Alpha</b>       | N of Items |  |  |  |
| 0.801                         |            |  |  |  |

**Tabel 5.8 Uji Reabilitas** *Information Quality* **(X2)**

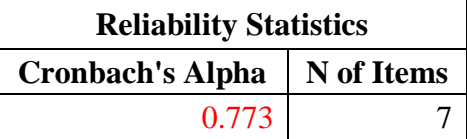

**Tabel 5.9 Uji Reabilitas** *Interaction Quality* **(X3)**

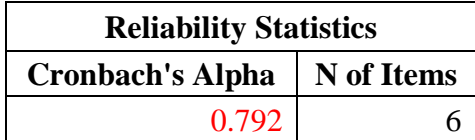

**Tabel 5.10 Uji Reabilitas Kepuasan Pengguna (Y)**

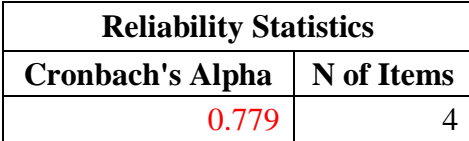

Variabel X1 terdiri atas 7 item pertanyaan memiliki nilai *alpha* 0,801. Karena nilai *alpha* X1 > 0,7 maka variabel X1 dinyatakan reliabel. Variabel X2 terdiri atas 7 item pertanyaan dengan nilai *alpha* 0,773. Karena nilai *alpha* X2 > 0,7 maka variabel X2 dinyatakan reliabel. Variabel X3 terdiri atas 6 item pertanyaan dengan nilai *alpha* 0,792. Karena nilai *alpha* X3 > 0,7 maka variabel X3 dinyatakan reliabel. Sedangkan variabel Y memiliki 4 item pertanyaan dengan nilai *alpha* 0,779. Karena nilai *alpha* Y > 0,7 maka variabel Y dinyatakan reliabel. Kesimpulannya semua variabel pada penelitian ini dinyatakan konsisten atau reliabel. Lebih jelasnya dapat dilihat pada tabel 5.11.

| No | Variabel       | Nilai Alpha | <b>Batas</b> | Kesimpulan |
|----|----------------|-------------|--------------|------------|
|    | Χ1             | 0,801       | 0,7          | Reliabel   |
|    | X <sub>2</sub> | 0,773       | 0,7          | Reliabel   |
|    | X3             | 0,792       | 0,7          | Reliabel   |
|    |                | 0.779       | U. .         | Reliabel   |

**Tabel 5.11 Hasil Uji Reliabilitas**

### **5.3. UJI ASUMSI KLASIK**

### **5.3.1. Uji Normalitas Data**

Uji normalitas data digunakan untuk menguji apakah nilai residual yang dihasilkan regresi, terdistribusi secara normal atau malah sebaliknya. Uji normalitas data dilakukan dengan metode grafik, dari grafik terebut dapat dilihat penyebaran data pada sumber diagonal pada grafik *P–P plot of regression standarized residual*.

Data dikatakan terdistribusi normal jika data atau titik menyebar di sekitar garis diagonal dan mengikuti arah garis diagonal. Sebaliknya data dikatakan tidak terdistribusi secara normal jika data atau titik menyebar jauh dari arah garis diagonal atau tidak mengikuti diagonal.

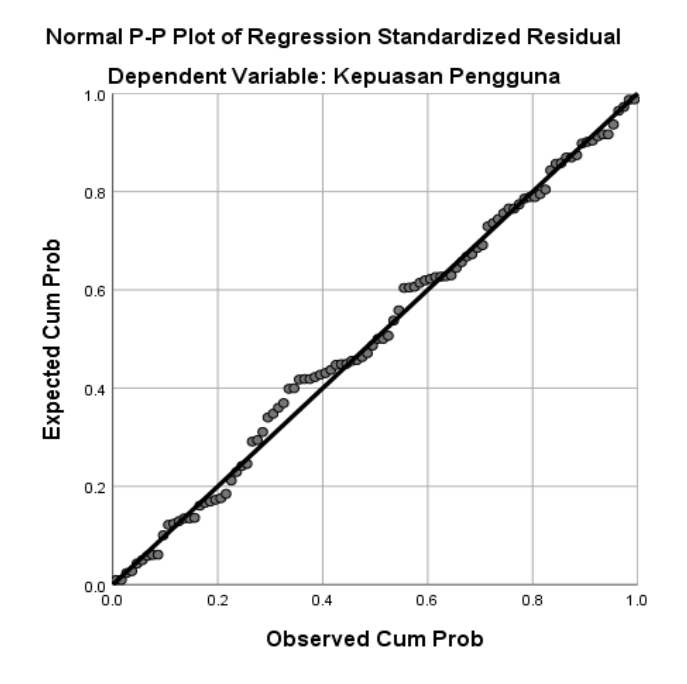

**Gambar 5.3 Grafik Uji Normalitas Data**

Dari grafik dapat dilihat bahwa titik-titik data menyebar disekitar garis dan mengikuti arah garis diagonal, maka dinyatakan data terdistribusi dengan normal.

## **5.3.2. Uji Multikolinearitas**

Uji multikolinearitas bertujuan untuk menguji apakah pada model regresi ditemukan adanya korelasi antar variabel independen (X). Model regresi yang baik tidak menimbulkan korelasi di antara variabel independen. Uji multikolinearitas dilakukan dengan metode VIP dan *tolerance*. Jika VIF ≤ 10 atau nilai *tolerance* ≥ 0,10 maka tidak terjadi multikolinearitas. Hasil dari uji multikolinearitas dapat dilihat pada tabel 5.12.

| <b>Coefficients</b> |                       |                   |                         |       |       |                                  |       |  |
|---------------------|-----------------------|-------------------|-------------------------|-------|-------|----------------------------------|-------|--|
|                     | Koef. Non-<br>standar |                   | Koef.<br><b>Standar</b> | t     | Sig.  | <b>Statistik</b><br>Kolinearitas |       |  |
|                     | B                     | <b>Std. Error</b> | <b>Beta</b>             |       |       | <b>Tolerance</b>                 | VIF   |  |
| Konstanta           | 4.089                 | 1.093             |                         | 3.740 | 0.000 |                                  |       |  |
| X1                  | 0.150                 | 0.043             | 0.319                   | 3.508 | 0.001 | 0.634                            | 1.577 |  |
| X2                  | 0.269                 | 0.050             | 0.468                   | 5.338 | 0.000 | 0.682                            | 1.466 |  |
| X3                  | 0.016                 | 0.043             | 0.035                   | 0.383 | 0.702 | 0.639                            | 1.566 |  |

**Tabel 5.12 Uji Multikolinearitas**

**Tabel 5.13 Hasil Uji Multikolinearitas**

| N <sub>0</sub>        | <b>Variabel</b> | <b>Tolerance</b> | VIP        | <b>Kesimpulan</b>               |
|-----------------------|-----------------|------------------|------------|---------------------------------|
|                       | X1              | 0,634 > 0,1      | 1,577 < 10 | Tidak terjadi multikolinearitas |
| $\mathcal{D}_{\cdot}$ | X2              | 0,682 > 0,1      | 1,466 < 10 | Tidak terjadi multikolinearitas |
| 3                     | X <sub>3</sub>  | 0,639 > 0,1      | 1,566 < 10 | Tidak terjadi multikolinearitas |

Dari tabel 5.13 diatas dapat dilihat bahwa nilai *tolerance* ketiga variabel lebih besar dari 0,1 dan nilai VIP kurang dari 10. Maka dapat disimpulkan bahwa tidak terjadi korelasi antar variabel X atau tidak ada gejala multikolinearitas.

## **5.3.3. Uji Heteroskedastisitas**

Uji Heteroskedastisitas bertujuan untuk menguji apakah dalam model regresi terjadi ketidaksamaan *variance* dari residual satu pengamatan ke pengamatan yang lain. Metode yang digunakan adalah dengan uji Glejser, Metode uji Glejser *Test* yaitu meregresikan nilai absolut residual terhadap variabel independen. Pengujian ini menggunakan tingkat signifikansi 0,05. Jika nilai signifikansi > 0,05 maka artinya tidak terjadi masalah heteroskedastisitas. Jika nilai signifikansi < 0,05 maka artinya terjadi gejala heteroskedastisitas. Regresi linear baru bisa berjalan jika tidak terjadi heteroskedastisitas.

| <b>Coefficients<sup>a</sup></b> |          |                   |                      |          |       |  |  |  |
|---------------------------------|----------|-------------------|----------------------|----------|-------|--|--|--|
|                                 |          | Koef. Non-standar | <b>Koef.</b> Standar |          |       |  |  |  |
|                                 | В        | <b>Std. Error</b> | <b>Beta</b>          | t        | Sig.  |  |  |  |
| Konstanta                       | 2.647    | 0.624             |                      | 4.245    | 0.000 |  |  |  |
| X1                              | 0.020    | 0.024             | 0.100                | 0.828    | 0.410 |  |  |  |
| X2                              | 0.027    | 0.029             | 0.035                | 0.411    | 0.233 |  |  |  |
| X3                              | $-0.009$ | 0.024             | $-0.046$             | $-0.383$ | 0.703 |  |  |  |

**Tabel 5.14 Uji Heteroskedastisitas**

**Tabel 5.15 Hasil Uji Heteroskedastisitas**

| No | <b>Variabel</b> | <b>Signifikansi</b> | Kesimpulan                        |
|----|-----------------|---------------------|-----------------------------------|
|    | X1              | 0,410 > 0,05        | Tidak terjadi heteroskedastisitas |
| ↑  | X2              | 0,233 > 0,05        | Tidak terjadi heteroskedastisitas |
|    | X3              | 0,703 > 0,05        | Tidak terjadi heteroskedastisitas |

Dari tabel 5.15, dapat dilihat bahwa nilai signifikansi X1, X2 dan X3 lebih

besar dari 0,05, sehingga dapat disimpulkan tidak terjadi heteroskedastisitas.

## **5.3.4. Uji Autokorelasi**

Uji Autokorelasi merupakan pengujian yang dilakukan untuk menguji ada tidaknya pengaruh antara variabel penganggu dalam masing-masing variabel bebas. Model regresi yang baik menunjukan tidak adanya masalah autokorelasi, untuk mendeteksi ada tidaknya autokorelasi umumnya dilakukan dengan menggunakan uji Durbin-Watson (DW *test*).

| <b>Model Summary</b> |       |                    |                           |               |  |
|----------------------|-------|--------------------|---------------------------|---------------|--|
| R                    | R2    | <b>Adjusted R2</b> | <b>Estimasi Std. Eror</b> | Durbin-Watson |  |
| .705 <sup>a</sup>    | 0.498 | 0.482              | 1.04210                   | 2.140         |  |

**Tabel 5.16 Uji Autokorelasi**

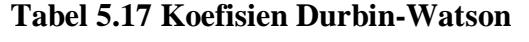

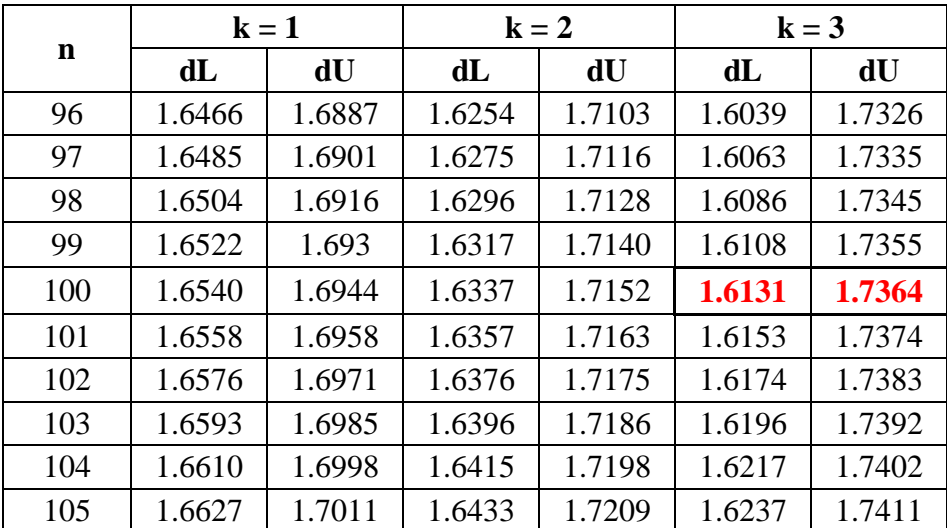

Berdasarkan tabel 5.16, dapat dilihat bahwa nilai Durbin-Watson sebesar 2,140. Selanjutnya nilai tersebut akan dibandingkan dengan nilai signifikansi 5%, dengan n = 100 dan banyaknya variabel bebas (k) = 3. Dari tabel 5.17 dapat dilihat bahwa nilai dL yang digunakan adalah 1,6131 dan nilai dU 1,7364.

Dasar pengambilan keputusan metode Durbin-Watson adalah dengan ketentuan yang disajikan pada tabel 5.18.

| d < dl                | Terdapat autokorelasi       |
|-----------------------|-----------------------------|
| $d > 4-dl$            | Terdapat autokorelasi       |
| $du < d < 4$ -du      | Tidak terdapat autokorelasi |
| dl < d < du           | Tidak ada kesimpulan        |
| $4$ -du $< d < 4$ -dl | Tidak ada kesimpulan        |

**Tabel 5.18 Dasar Pengambilan Keputusan DW** *Test*

Maka dari itu dapat diketahui d = 2,140, dL = 1,6131, dU = 1,7364, 4-dL = 2,3869, dan 4-dU = 2,2264. Dapat disimpulkan bahwa tidak terjadi autokorelasi karena  $1,7364 < 2,140 < 2,2264$  (du  $< d < 4$ -du).

#### **5.3.5. Uji Linearitas**

Uji linieritas bertujuan untuk mengetahui hubungan antara variabel bebas dan variabel terikat apakah linear atau tidak. Apakah masing-masing variabel X mempunyai hubungan yang linear atau tidak. Metode pengambilan keputusan untuk uji linieritas yaitu jika signifikansi pada *linearity* < 0,05 maka hubungan antara dua variabel dinyatakan linear. Berikut adalah hasil uji linearitas antara masing-masing variabel X terhadap Y:

1. Variabel *Usability* (X1) terhadap Kepuasan Pengguna (Y)

Nilai signifikansi variabel *usability* (0,197) lebih besar dari 0,05, sehingga *usability* linear dengan kepuasan pengguna.

**Sum of Sum of df df Squares Square F** Sig. Kepuasan Pengguna \* Usability Between Groups Combined 88.323 12 7.360 5.370 0.000 Linearity |  $67.526$  | 1 |  $67.526$  | 49.269 | 0.000 Deviation from Linearity 20.797 11 1.891 1.379 0.197 Within Groups 119.237 87 1.371 Total 207.560 99

**Tabel 5.19 Uji Linearitas X1-Y**

2. Variabel Kualitas Informasi (X2) terhadap Kepuasan Pengguna (Y)

Nilai signifikansi variabel kualitas informasi (0,400) lebih besar dari 0,05, sehingga kualitas informasi linear dengan kepuasan pengguna.

**Tabel 5.20 Uji Linearitas X2-Y**

|                                                         |                          |                                | Sum of<br><b>Squares</b> | df | <b>Mean</b><br><b>Square</b> | F      | Sig.  |
|---------------------------------------------------------|--------------------------|--------------------------------|--------------------------|----|------------------------------|--------|-------|
|                                                         |                          | Combined                       | 96.355                   | 9  | 10.706                       | 8.665  | 0.000 |
| Kepuasan<br>Pengguna<br>$\ast$<br>Kualitas<br>Informasi | <b>Between</b><br>Groups | Linearity                      | 85.902                   |    | 85.902                       | 69.521 | 0.000 |
|                                                         |                          | Deviation<br>from<br>Linearity | 10.453                   | 8  | 1.307                        | 1.057  | 0.400 |
|                                                         | Within<br>Groups         |                                | 111.205                  | 90 | 1.236                        |        |       |
|                                                         | Total                    |                                | 207.560                  | 99 |                              |        |       |

3. Variabel Kualitas Interaksi (X3) terhadap Kepuasan Pengguna (Y)

Nilai signifikansi variabel kualitas interaksi (0,826) lebih besar dari 0,05, sehingga kualitas interaksi linear dengan kepuasan pengguna.

|                                                                |                          |                                | Sum of<br><b>Squares</b> | df | <b>Mean</b><br><b>Square</b> | F      | Sig.  |
|----------------------------------------------------------------|--------------------------|--------------------------------|--------------------------|----|------------------------------|--------|-------|
|                                                                |                          | Combined                       | 53.100                   | 13 | 4.085                        | 2.274  | 0.013 |
|                                                                | <b>Between</b><br>Groups | Linearity                      | 39.890                   | 1  | 39.890                       | 22.210 | 0.000 |
| Kepuasan<br>Pengguna<br>$\ast$<br>Kualitas<br><b>Interaksi</b> |                          | Deviation<br>from<br>Linearity | 13.210                   | 12 | 1.101                        | 0.613  | 0.826 |
|                                                                | Within<br>Groups         |                                | 154.460                  | 86 | 1.796                        |        |       |
|                                                                | Total                    |                                | 207.560                  | 99 |                              |        |       |

**Tabel 5.21 Uji Linearitas X3-Y**

Hasil uji linearitas antara variabel X1 terhadap Y, X2 terhadap Y dan X3 terhadap Y menunjukan hasil yang linear. Selengkapnya ditampilkan dalam tabel 5.22.

**Tabel 5.22 Hasil Uji Linearitas**

| <b>Hubungan Variabel</b> | Signifikansi | Kesimpulan |  |
|--------------------------|--------------|------------|--|
| $X1*Y$                   | 0,197 > 0,05 | Linear     |  |
| $X2*Y$                   | 0,400 > 0,05 | Linear     |  |
| $X3*Y$                   | 0,826 > 0,05 | Linear     |  |

## **5.4. ANALISIS REGRESI LINEAR BERGANDA**

Analisis ini digunakan untuk mengetahui seberapa besar pengaruh variabel bebas yaitu: *usability* (X1), *information quality* (X2), *interaction quality* (X3) terhadap Kepuasan Pengguna (Y).

|                    |       | <b>Koef. Non-standard</b> | <b>Koef. Standar</b> |       |       |  |
|--------------------|-------|---------------------------|----------------------|-------|-------|--|
|                    | в     | <b>Std. Error</b>         | <b>Beta</b>          |       | Sig.  |  |
| Konstanta          | 4.089 | 1.093                     |                      | 3.740 | 0.000 |  |
| Usability          | 0.150 | 0.043                     | 0.319                | 3.508 | 0.001 |  |
| Kualitas Informasi | 0.269 | 0.050                     | 0.468                | 5.338 | 0.000 |  |
| Kualitas Interaksi | 0.016 | 0.043                     | 0.035                | 0.383 | 0.702 |  |

**Tabel 5.23 Hasil Uji Regresi Linear Berganda**

Dari tabel 5.23 dapat dilihat nilai b1 = 0,150, b2 = 0,269, b3 = 0,016, dan nilai a = 4,089. Maka persamaan regresi linear yang berlaku pada penelitian ini adalah sebagai berikut:

$$
Y = a + b1X1 + b2X2 + b3X3
$$

$$
Y = 4,089 + 0,150X1 + 0,269X2 + 0,016X3
$$

Persamaan regresi linear diatas dapat diartikan sebagai berikut:

1. Nilai (konstanta) sebesar 4,089 artinya jika nilai semua variabel independen (bebas) adalah nol, maka variabel dependen (terikat) bernilai 4,089. Dalam penelitian ini, jika pengaruh *Usability, Information Quality* dan *Interaction Quality* bernilai 0 (nol), maka tingkat kepuasan pengguna bernilai sebesar 4,089%.

- 2. Nilai koefisien regresi variabel *usability* (b1) adalah 0,150, artinya jika nilai *usability* ditingkatkan sebesar 1 satuan, maka tingkat kepuasan pengguna akan meningkat sebesar 0,150 satuan dengan asumsi variabel independen lainnya tetap.
- 3. Nilai koefisien regresi variabel kualitas informasi (b2) adalah 0,269, artinya jika nilai kualitas informasi ditingkatkan sebesar 1 satuan, maka tingkat kepuasan pengguna akan meningkat sebesar 0,269 satuan dengan asumsi variabel independen lainnya tetap.
- 4. Nilai koefisien regresi variabel kualitas interaksi (b3) adalah 0,016, artinya jika nilai kualitas interaksi ditingkatkan sebesar 1 satuan, maka tingkat kepuasan pengguna akan meningkat sebesar 0,016 satuan dengan asumsi variabel independen lainnya tetap.

## **5.4.1. Analisis Koefisien Determinasi**

Koefisien determinasi berfungsi untuk mengetahui berapa persen pengaruh yang diberikan variabel X secara simultan terhadap variabel Y.

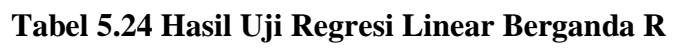

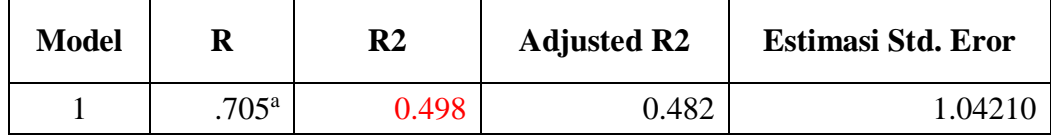

Dari tabel 5.24 diketahui nilai R *square* (R2) sebesar 0,498. Artinya, pengaruh variabel *Usability* (X1), Kualitas Informasi (X2), dan Kualitas Interaksi (X3) secara simultan terhadap variabel Y adalah sebesar 49,8%.

## **5.4.2. Uji T**

Uji t bertujuan untuk mengetahui ada atau tidaknya pengaruh *partial* (sendiri) yang diberikan variabel bebas (X) terhadap variabel terikat (Y). Pada penelitian ini akan melihat adakah pengaruh masing-masing variabel *Usability* (X1), Kualitas Informasi (X2), dan Kualitas Interaksi (X3) terhadap Kepuasan Pengguna (Y). Dasar pengambilan keputusan dalam uji T yaitu sebagai berikut:

- a. Jika nilai sig < 0,05, atau t hitung > t tabel maka terdapat pengaruh variabel X terhadap variabel Y (Ha diterima)
- b. Jika nilai sig > 0,05, atau t hitung < t tabel maka tidak terdapat pengaruh variabel X terhadap variabel Y (H0 diterima).

|                    |       | Koef. Non-<br>standard | <b>Koef.</b> Standar |       |       |  |
|--------------------|-------|------------------------|----------------------|-------|-------|--|
|                    | B     | Std.<br><b>Error</b>   | <b>Beta</b>          | t     | Sig.  |  |
| Konstanta          | 4.089 | 1.093                  |                      | 3.740 | 0.000 |  |
| <b>Usability</b>   | 0.150 | 0.043                  | 0.319                | 3.508 | 0.001 |  |
| Kualitas Informasi | 0.269 | 0.050                  | 0.468                | 5.338 | 0.000 |  |
| Kualitas Interaksi | 0.016 | 0.043                  | 0.035                | 0.383 | 0.702 |  |

**Tabel 5.25 Hasil Uji Regresi Linear Berganda t**

Sebelum melakukan uji t perlu menentukan nilai t tabel terlebih dahulu. Nilai t tabel dapat dilihat menggunakan rumus:

$$
T \: table \: l = t \: (\frac{\alpha}{2} \, ; \, n-k-1)
$$

Keterangan:

 $\alpha$  : nilai signifikansi 95% (0,05)

n : banyaknya sampel

k : banyaknya variabel bebas

Dari rumus tersebut diperoleh T tabel = t (0,025;96), selanjutnya nilai tersebut dicari dalam tabel 5.26.

| df  | alpha  |        |        |        |        |        |  |  |
|-----|--------|--------|--------|--------|--------|--------|--|--|
|     | 0,1    | 0,05   | 0,025  | 0,01   | 0,005  | 0,0025 |  |  |
| 91  | 1.2909 | 1.6618 | 1.9864 | 2.3680 | 2.6309 | 2.8771 |  |  |
| 92  | 1.2908 | 1.6616 | 1.9861 | 2.3676 | 2.6303 | 2.8763 |  |  |
| 93  | 1.2907 | 1.6614 | 1.9858 | 2.3671 | 2.6297 | 2.8755 |  |  |
| 94  | 1.2906 | 1.6612 | 1.9855 | 2.3667 | 2.6291 | 2.8748 |  |  |
| 95  | 1.2905 | 1.6611 | 1.9853 | 2.3662 | 2.6286 | 2.8741 |  |  |
| 96  | 1.2904 | 1.6609 | 1.9850 | 2.3658 | 2.628  | 2.8733 |  |  |
| 97  | 1.2903 | 1.6607 | 1.9847 | 2.3654 | 2.6274 | 2.8726 |  |  |
| 98  | 1.2903 | 1.6606 | 1.9844 | 2.365  | 2.6269 | 2.8719 |  |  |
| 99  | 1.2902 | 1.6604 | 1.9842 | 2.3646 | 2.6264 | 2.8713 |  |  |
| 100 | 1.2901 | 1.6602 | 1.9839 | 2.3642 | 2.6258 | 2.8706 |  |  |

**Tabel 5.26 Tabel t Signifikansi 0,05**

T tabel yang digunakan dalam penelitian ini bernilai 1,9850. Pada uji t dapat digunakan untuk menguji hipotesis 1, 2 dan 3 dengan membandingkan nilai t hitung dan t tabel serta besar nilai signifikansi. Hasil uji t ditampilkan dalam tabel 5.27.

**Tabel 5.27 Hasil Uji t**

| <b>Variabel</b>    | t hitung - t tabel | Sig          | Kesimpulan              |
|--------------------|--------------------|--------------|-------------------------|
| Usability          | 3.5079 > 1.9850    | 0.001 < 0.05 | H1 diterima             |
| Kualitas Informasi | 5.3381 > 1.9850    | 0.000 < 0.05 | H <sub>2</sub> diterima |
| Kualitas Interaksi | 0.3834 < 1.9850    | 0.702 > 0.05 | H <sub>3</sub> ditolak  |

Berdasarkan tabel 5.27 dapat disimpulkan bahwa:

- 1. H1 diterima, variabel *usability* (X1) berpengaruh terhadap kepuasan pengguna (Y)
- 2. H2 diterima, variabel kualitas informasi (X2) berpengaruh terhadap kepuasan pengguna (Y)
- 3. H3 ditolak, H03 diterima, kualitas interaksi (X3) tidak berpengaruh terhadap kepuasan pengguna (Y)

### **5.4.3. Uji F**

Uji F bertujuan untuk mengetahui ada atau tidaknya pengaruh simultan (bersama-sama) yang diberikan variabel bebas (X) terhadap variabel terikat (Y). Dasar pengambilan keputusan dalam uji F:

a. Jika nilai F hitung > F tabel maka terdapat pengaruh variabel X secara simultan terhadap variabel Y (Ha diterima)

b. Jika nilai F hitung < F tabel maka terdapat pengaruh variabel X secara simultan terhadap variabel Y (H0 diterima)

| <b>Model</b> | Sum of<br><b>Squares</b> | df | <b>Mean</b><br><b>Square</b> | $\mathbf{F}$ | Sig.             |
|--------------|--------------------------|----|------------------------------|--------------|------------------|
| Regression   | 103.307                  |    | 34.436                       | 31.710       | 000 <sup>b</sup> |
| Residual     | 104.253                  | 96 | 1.086                        |              |                  |
| Total        | 207.560                  | 99 |                              |              |                  |

**Tabel 5.28 Hasil Uji Regresi Linear Berganda F**

Sebelum melakukan uji F perlu menentukan nilai F tabel terlebih dahulu. Nilai F tabel dapat dilihat menggunakan rumus:

$$
F \; table \; l = F \; (k \; ; n-k)
$$

Dari rumus diatas diperoleh F tabel =  $F(3,97)$ , selanjutnya nilai tersebut dicari

dalam tabel 5.29.

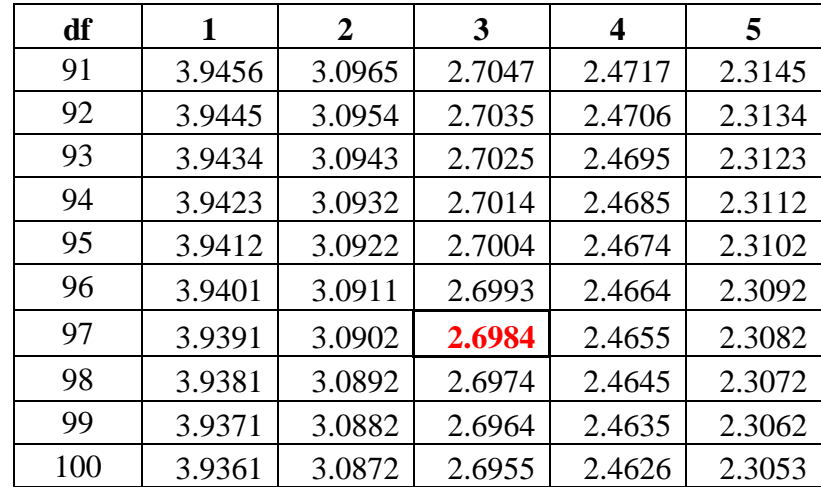

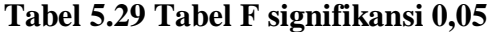

Uji F dapat digunakan untuk menguji hipotesis keempat. Nilai F tabel adalah sebesar 2,6984 dan nilai F hitung sebesar 31,710. Nilai F hitung lebih besar dari nilai F tabel (31,710 > 2,6984) maka H4 diterima. Artinya variabel *Usability* (X1), Kualitas Informasi (X2), dan Kualitas Interaksi (X3) secara bersama-sama (simultan) berpengaruh terhadap Kepuasan Pengguna (Y).

## **5.4.4. Hasil Analisis Regresi Linear Berganda**

Dari hasil uji koefisien determinasi, uji t dan uji F, diperoleh hasil analisis regresi linear berganda seperti disajikan pada tabel 5.30.

| <b>Variabel</b>     | Uji | Perbandingan    | Kesimpulan              |
|---------------------|-----|-----------------|-------------------------|
| <i>Usability</i>    | T   | 3.5079 > 1.9850 | H1 diterima             |
| Kualitas Informasi  | T   | 5.3381 > 1.9850 | H <sub>2</sub> diterima |
| Kualitas Interaksi  | T   | 0.3834 < 1.9850 | H <sub>3</sub> ditolak  |
| X1, X2, X3 Simultan | E   | 31,710 > 2,6984 | H <sub>4</sub> diterima |

**Tabel 5.30 Hasil Analisis Regresi Linear Berganda**

### **5.5. VARIABEL DOMINAN**

Berdasarkan hasil uji yang dilakukan dapat dilihat variabel kualitas informasi memiliki nilai koefisien yang tinggi dibandingkan variabel *usability* dan kualitas interaksi. Nilai koefisien kualitas informasi > *usability* > kualitas interaksi ( 0,269 >  $0,150 > 0,016$ ). Bahkan dalam uji t dibuktikan bahwa kualitas interaksi (X3) tidak berpengaruh terhadap kepuasan pengguna (Y). Variabel yang paling dominan mempengaruhi kepuasan pengguna (Y) adalah kualitas informasi yang diikuti oleh *usability website* www.tournamentsoftware.com.

### **5.6. REKOMENDASI**

Melalui penelitian yang telah dilakukan mengenai pengaruh *usability*, kualitas informasi dan kualitas interaksi terhadap kepuasan pengguna, diketahui *usability* dan khusus nya kualitas informasi berpengaruh terhadap kepuasan dari user *website* www.tournamentsoftware.com. Oleh karena itu, penulis menyarankan untuk meningkatkan dan menjaga kualitas *website* dari kedua aspek tersebut, Informasi yang disajikan diharapkan tetap akurat, lengkap, aktual, benar, relevan, mudah dipahami dan disajikan dengan menarik.

Perlu juga diperhatikan desain *website* yang sebaiknya menarik dan mudah dipahami. *Website* yang mudah dinavigasikan akan mempermudah pencarian informasi. Pengembangan *website* supaya lebih mudah dioperasikan juga menjadi poin penting. Selain itu, untuk faktor kualitas interaksi tidak perlu menjadi fokus utama karena *website* lebih bersifat 1 arah, dimana pengguna hanya mengunakan untuk mencari informasi bukan untuk berinteraksi menggunakan *website*. Aspek kualitas interaksi juga tidak mempengaruhi kepuasan pengguna *website*.